## СОГЛАСОВАНО УТВЕРЖДАЮ

# **Генеральный директор**

## **ООО «ТЕХЭТАЛОН»**

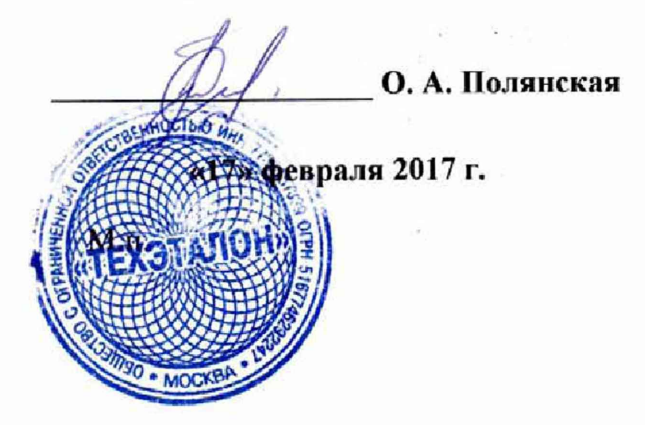

**Технический директор**

## **ООО «ИЦРМ»**

**М. С Казаков**

**евраля 2017 г.**

**A OTBETCH** 

М. П. интательный центр разработок **B** OSnactw Metponory

**Контроллеры логические программируемые CilkPAC**

**Методика поверки**

г. Видное 2017 г.

## Содержание

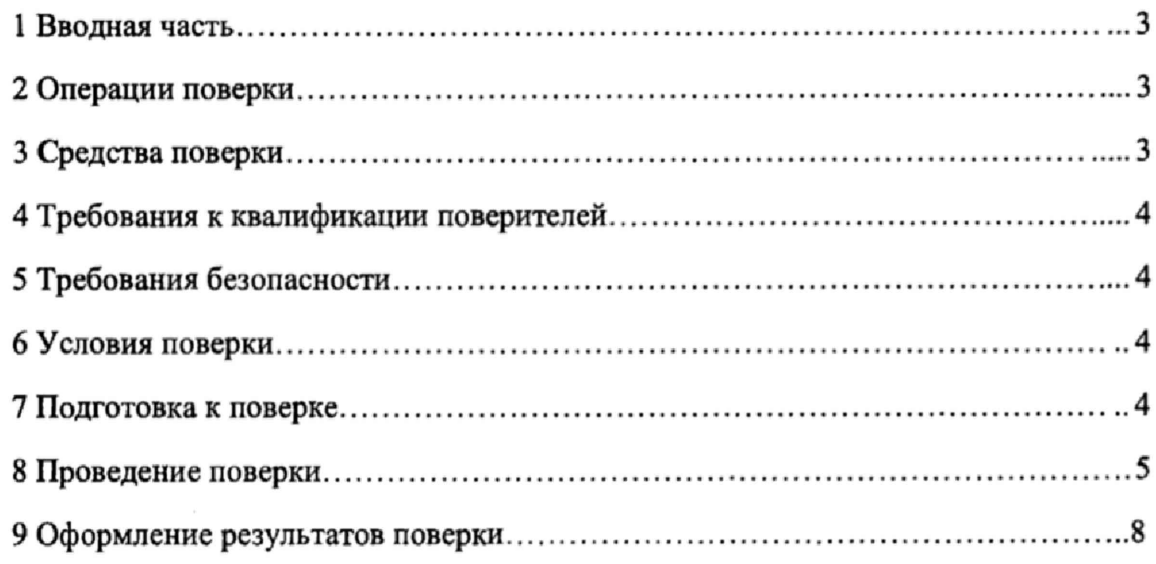

## <span id="page-2-0"></span>1 ВВОДНАЯ ЧАСТЬ

1.1 Настоящая методика поверки распространяется на контроллеры логические программируемые CilkPAC (далее - контроллеры) и устанавливает методику их первичной и периодической поверок.

1.2 На первичную поверку следует предъявлять контроллер, принятый отделом технического контроля организации-изготовителя или уполномоченным на то представителем организации, до ввода в эксплуатацию и после ремонта.

1.3 На периодическую поверку следует предъявлять контроллер в процессе эксплуатации и хранения, который был подвергнут регламентным работам необходимого вида, и в эксплуатационных документах на который есть отметка о выполнении указанных работ.

1.4 Периодичность поверки в процессе эксплуатации и хранения устанавливается потребителем с учетом условий и интенсивности эксплуатации контроллера, но не реже одного раза в 3 года.

## 2 ОПЕРАЦИИ ПОВЕРКИ

2.1 При проведении поверки выполняют операции, указанные в таблице 1.

Таблина 1

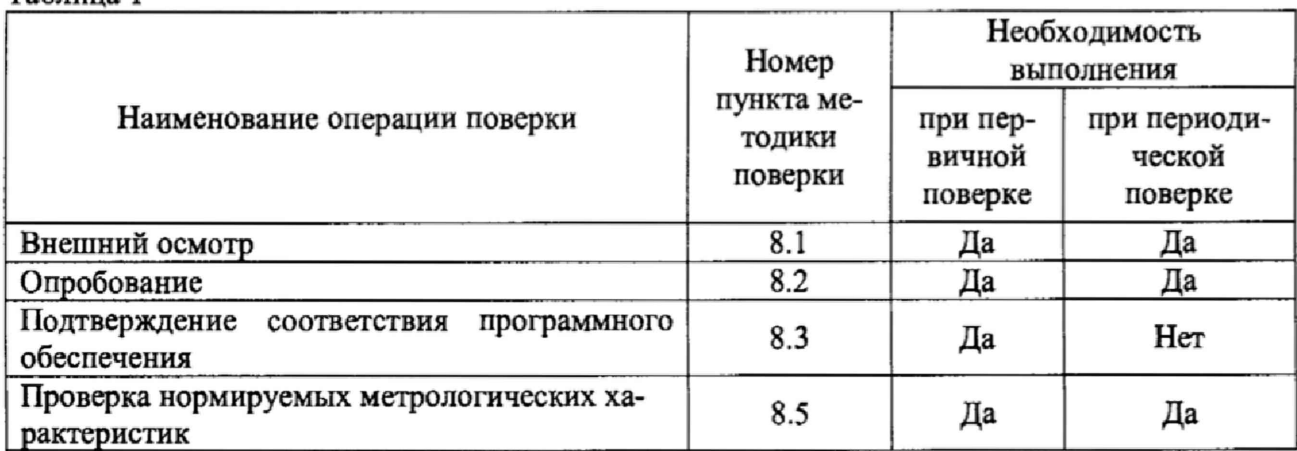

2.2 Последовательность проведения операций поверки обязательна.

2.3 При получении отрицательного результата в процессе выполнения любой из операций поверки контроллер бракуют и его поверку прекращают.

<span id="page-2-1"></span>2.4 Поверку контроллеров допускается проводить для меньшего количества плат в составе контроллера, по заявке заказчика.

## 3 СРЕДСТВА ПОВЕРКИ

3.1 При проведении поверки рекомендуется применять средства поверки, приведённые в таблице 2.

Таблица 2

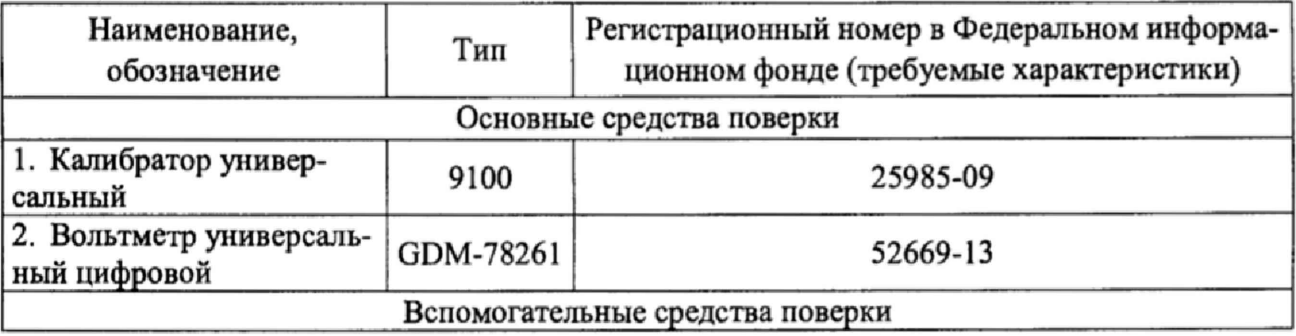

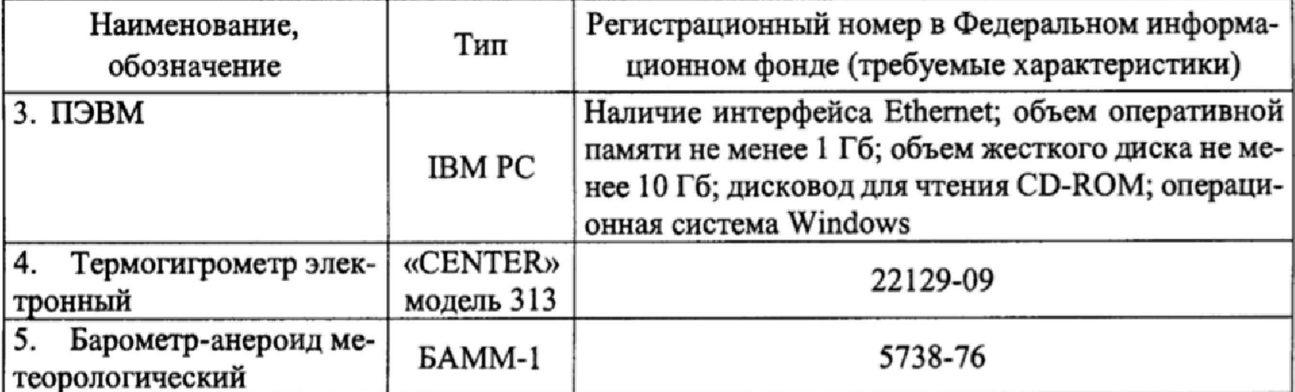

3.2 Допускается применение других средств поверки, обеспечивающих определение характеристик контроллера с требуемой точностью.

3.3 Применяемые средства поверки должны быть исправны.

<span id="page-3-0"></span>3.4 Средства измерений должны иметь действующие свидетельства о поверке. Испытательное оборудование должно быть аттестовано.

### 4 ТРЕБОВАНИЯ К КВАЛИФИКАЦИИ ПОВЕРИТЕЛЕЙ

4.1 К проведению поверки допускают лица, аттестованные в качестве поверителей средств измерений электрических величин.

<span id="page-3-1"></span>4.2 Поверитель должен пройти инструктаж по технике безопасности и иметь действующее удостоверение на право работы в электроустановках с напряжением до 1000 В с квалификационной группой по электробезопасности не ниже III.

### 5 ТРЕБОВАНИЯ БЕЗОПАСНОСТИ

5.1 При проведении поверки должны быть соблюдены требования безопасности, установленные ГОСТ 12.3.019-80, «Правилами техники безопасности, при эксплуатации электроустановок потребителей», «Межотраслевыми правилами по охране труда (правилами безопасности) при эксплуатации электроустановок». Должны быть соблюдены также требования безопасности, изложенные в эксплуатационных документах на контроллеры и применяемые средства измерений.

5.2 Средства поверки, которые подлежат заземлению, должны быть надежно заземлены. Подсоединение зажимов защитного заземления к контуру заземления должно производиться ранее других соединений, а отсоединение - после всех отсоединений.

#### 6 УСЛОВИЯ ПОВЕРКИ

6.1 При проведении поверки должны соблюдаться следующие условия применения:

- температура окружающего воздуха (20 ± 5) °С;
- относительная влажность воздуха от 30 до 80 %;
- атмосферное давление от 84 до 106,7 кПа.

#### 7 ПОДГОТОВКА К ПОВЕРКЕ

7.1 Перед проведением поверки необходимо выполнить следующие подготовительные работы:

обеспечению - провести технические и организационные мероприятия по безопасности проводимых работ в соответствии с действующими положениями ГОСТ 12.2.007.0-75;

- выдержать контроллер в условиях окружающей среды, указанных в п.6.1, не менее

2 ч, если они находились в климатических условиях, отличающихся от указанных в п.6.1;

<span id="page-4-0"></span>- подготовить к работе средства измерений, используемые при поверке, в соответствии с руководствами по их эксплуатации (все средства измерений должны быть исправны и поверены).

#### **8 ПРОВЕДЕНИЕ ПОВЕРКИ**

8.1 Внешний осмотр

При проведении внешнего осмотра контроллера проверить:

- соответствие комплектности перечню, указанному в паспорте и руководстве по эксплуатации;

- соответствие серийного номера указанному в паспорте и руководстве по эксплуатации;

- маркировку и наличие необходимых надписей на наружных панелях контроллера;

- отсутствие механических повреждений (повреждение корпуса, разъёмов, индикаторов).

Результат внешнего осмотра считают положительным, если комплектность и серийный номер соответствуют указанным в паспорте и руководстве по эксплуатации, маркировка и надписи на наружных панелях соответствуют эксплуатационной документации, отсутствуют механические повреждения, способные повлиять на работоспособность контроллера, целостность пломбы не нарушена.

8.2 Опробование проводить в следующей последовательности:

1) подготовить контроллер в соответствии с руководством по эксплуатации;

2) включить контроллер, подав на него напряжение питания;

3) оценить работу контроллера визуально по светодиодам.

Результат опробования считают положительным, если после подачи питания на контроллер, при исправном блоке питания контроллера, загорится зеленый светодиод VD12.

8.3 Подтверждение соответствия программного обеспечения.

Идентификацию программного обеспечения контроллера, проводить следующим образом:

1) подключить к персональному компьютеру (далее по тексту - ПК) проверяемый контроллер;

2) загрузить на ПК программное обеспечение «CilkPACConfigurator»;

3) перемещаясь в меню программного обеспечения (далее по тексту - ПО), считать наименование, номер версии ПО и контрольную сумму, рассчитанную по алгоритму MD5, соответствующее определенной плате расширения.

4) сравнить наименование, номер версии ПО и контрольную сумму, рассчитанную по алгоритму MD5, указанные в паспорте, руководстве по эксплуатации и описании типа со считанными с ПК.

Результаты проверки считают положительными, если наименование и номер версии ПО совпадают с представленными в паспорте, руководстве по эксплуатации и описании типа на контроллеры.

8.4 Проверка нормируемых метрологических характеристик

8.4.1 Проверка допускаемой приведенной (к верхнему пределу измерений) погрешности измерения количества импульсов

Проверка проводится при помощи калибратора универсального 9100 (далее по тексту \* 9100) в следующей последовательности:

1) подготовить и включить контроллер в соответствии с руководством по эксплуатации;

2) собрать схему, представленную на рисунке I;

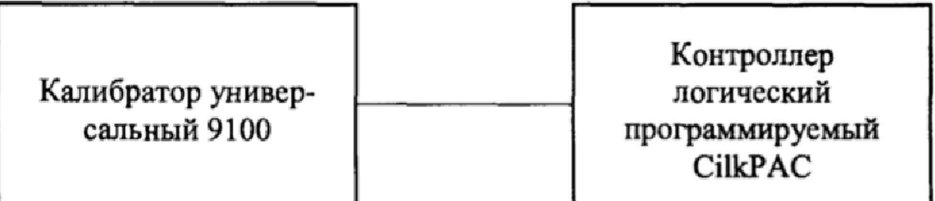

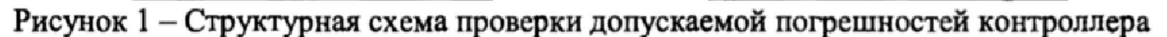

3) при помощи 9100 поочередно воспроизвести импульсный сигнал амплитудным значением электрического напряжения 12 В с частотой: 0,1; 50; 100; 150; 200 кГц для канала 1 (длительность импульсов по каналам 1 - 4 должна быть не менее 2,5 мке);

4) зафиксировать показания, измеренные контроллером;

5) рассчитать приведенную (к верхнему пределу измерений) погрешность измерения количества импульсов, %, по формуле (1):

$$
\gamma X = \frac{X_H - X_3}{X_H} \cdot 100\%
$$
 (1)

где *Хи* - измеренное контроллером значение количества импульсов;

*Х з -* значение количества импульсов, задаваемое при помощи 9100;

 $X_H$  – нормирующее значение, равное верхнему пределу измерений.

6) повторить пункты  $3$ ) - 5) для каналов 2, 3, 4;

7) при помощи 9100 поочередно воспроизвести импульсный сигнал амплитудным значением электрического напряжения 12 В с частотой: 1; 2; 3; 4; 5 кГц (длительность импульсов по каналам 5-8 должна быть не менее 100 мкс).

8) повторить п. 4 - 5 для канала 5;

9) повторить п. 7 -8 для каналов 6, 7, 8;

10) повторить п. 3-9 при амплитудном значении электрического напряжения 24 В;

11) повторить п. 3-10 для каждой платы, входящей в состав контроллера.

Результаты проверки считают положительными, если пределы допускаемой приведенной (к верхнему пределу измерений) погрешности измерения количества импульсов не превышают ±0,1 %.

8.4.2 Проверка допускаемой приведенной (к верхнему значению диапазона измерений) погрешности измерений силы постоянного тока

1) подготовить и включить контроллер в соответствии с руководством по эксплуатации;

2) собрать схему, представленную на рисунке 1;

3) на вход проверяемого канала контроллера подать от калибратора универсального 9100 (далее - 9100) пять сигналов силы постоянного тока, равномерно распределенных внутри диапазона измерений: 0; 5; 10; 15; 20 мА.

4) измерить значения силы постоянного тока на контроллере;

5) рассчитать приведенную к верхнему значению диапазона измерений погрешность измерений силы постоянного тока, %, по формуле (2):

$$
\gamma I = \frac{I_H - I_3}{I_H} \cdot 100\%
$$
 (2)

где  $I_H$  - измеренное контроллером значение силы постоянного тока на входе, мА;

 $I_3$  - заданное на 9100 значение силы постоянного тока, мА;

*1н-* нормирующее значение, равное верхнему значению диапазона измерений, мА (20 мА).

6) повторить п, 3-5 для каждой платы, входящей в состав контроллера.

Результаты проверки считают положительными, если пределы допускаемой приведенной к верхнему значению диапазона измерений погрешности измерений силы постоянного тока не превышают  $\pm 0.2$  %.

8.4.3 Проверка допускаемой приведенной (к верхнему значению диапазона воспроизведений) погрешности воспроизведений силы постоянного тока для аналоговых выходов

1) подготовить и включить контроллер в соответствии с руководством по эксплуатации;

2) собрать схему, представленную на рисунке 2:

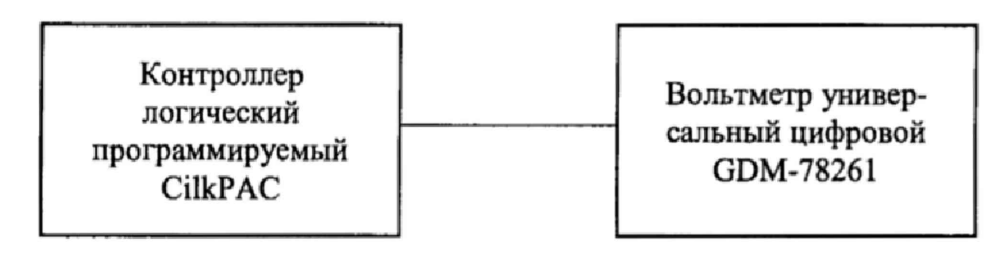

Рисунок 2 – Структурная схема проверки допускаемой приведенной (к верхнему значению диапазона воспроизведений) погрешности воспроизведений силы постоянного тока для ана-ЛОГОВЫХ ВЫХОДОВ

3) последовательно подать с проверяемого выхода контроллера пять сигналов силы постоянного тока, равномерно распределенных внутри диапазона воспроизведений: 4; 8; 12; 16; 20 MA.

4) зафиксировать значения силы постоянного тока на вольтметре универсальном цифровом GDM-78261 (далее - GDM-78261);

5) рассчитать приведенную к верхнему значению диапазона воспроизведений погрешность воспроизведений силы постоянного тока для аналоговых выходов, %, по формуле (3):

$$
\gamma I = \frac{I_B - I_3}{I_H} \cdot 100\%
$$
 (3)

где  $I_B$  – значение силы постоянного тока на выходе контроллера;

 $I_3$  -эталонное значение силы постоянного тока, измеренное GDM-78261, мА;

 $I_H$  - нормирующее значение, равное верхнему значению диапазона воспроизведений, MA (20 MA).

6) повторить п. 3-5 для каждой платы, входящей в состав контроллера.

<span id="page-6-0"></span>Результаты проверки считают положительными, если пределы допускаемой приведенной к верхнему значению диапазона воспроизведений погрешности воспроизведений силы постоянного тока для аналоговых выходов не превышают  $\pm 1,0$  %.

#### 9 ОФОРМЛЕНИЕ РЕЗУЛЬТАТОВ ПОВЕРКИ

9.1 Результаты поверки контроллеров оформить в соответствии с Приказом Министерство промышленности и торговли РФ от 2 июля 2015 г. № 1815 «Об утверждении Порядка проведения поверки средств измерений, требования к знаку поверки и содержанию свидетельства о поверке».

9.2 При положительном результате поверки контроллеры удостоверяются записью в формуляре, заверяемой подписью поверителя и знаком поверки или выдается «Свидетельство о поверке».

9.3 При отрицательном результате поверки контроллеры не допускаются к дальнейшему применению, знак поверки гасится, «Свидетельство о поверке» аннулируется, выписывается «Извещение о непригодности» или делается соответствующая запись в формуляре на контроллеры.